# **CSE 373**

Graphs 2: Dijkstra's Algorithmreading: Weiss 9.3

> slides created by Marty Stepphttp://www.cs.washington.edu/373/

© University of Washington, all rights reserved.

1

# **Recall: DFS, BFS**

- depth-first search (DFS): Explore each possible path as far as possible before backtracking.
	- $\Box$  . Often implemented recursively.
	- $\blacksquare$ ■ DFS paths from *a* to all vertices (assuming ABC edge order):
		- to b:  $\{a, b\}$
		- to  $c: \{a, b, e, f, c\}$
		- to d:  $\{a, d\}$
		- to  $e: \{a, b, e\}$
		- to f:  $\{a, b, e, f\}$
		- to  $g: \{a, d, g\}$
		- to h: {a, d, g, h}

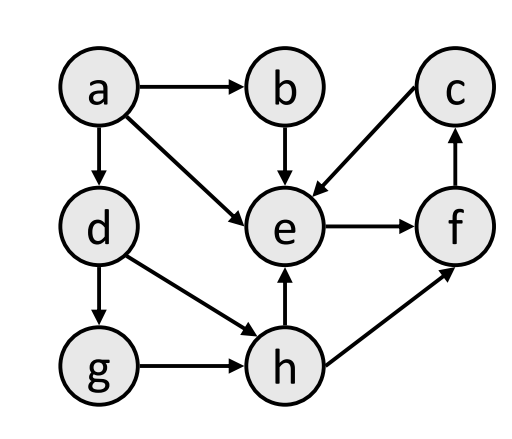

- breadth-first search (BFS): Take one step down all paths and then immediately backtrack.
	- A queue of vertices to visit.
	- Always returns shortest path (one with fewest edges):
		- to b:  $\{a, b\}$
		- to  $c: \{a, e, f, c\}$
		- to d:  $\{a, d\}$
		- to e: {**a**, **e**}
		- to f:  $\{a, e, f\}$
		- to  $g: \{a, d, g\}$
		- to h: {a, **d**, **h**}

# **DFS/BFS and weight**

- DFS and BFS do not consider edge weights.
	- $\mathcal{L}_{\mathcal{A}}$ The minimum weight path is not necessarily the shortest path.
	- ш Sometimes weight is more important:
		- example: plane flight costs, network transmission (latency btwn servers)
		- BFS(a,f) yields [a,e,f], but [a,d,g,h,f] has lower cost (6 vs. 9)

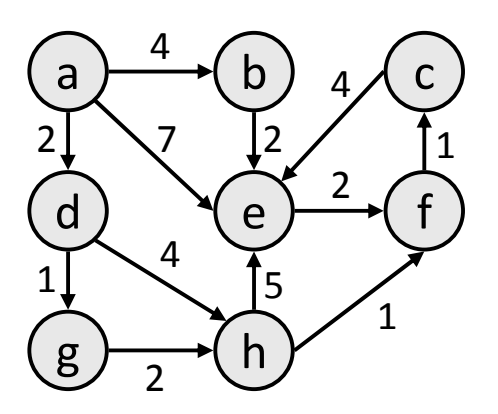

# **Dijkstra's Algorithm**

- Dijkstra's algorithm: Finds the minimum-weight path between a pair of vertices in a weighted directed graph.
	- Solves the "one vertex, shortest path" problem in weighted graphs.
	- $\overline{\phantom{a}}$ Made by famous computer scientist Edsger Dijkstra (look him up!)
	- $\blacksquare$  basic algorithm concept: Create a table of information about the currently known best way to reach each vertex (cost, previous vertex), and improve it until it reaches the best solution.
- Example: In a graph where vertices are cities and weighted edges are roads between cities, Dijkstra's algorithm can be used to find the shortest route from one city to any other.

# **Dijkstra pseudocode**

```
function dijkstra(v<sub>1</sub>, v<sub>2</sub>):
  for each vertex // Initialize vertex info
      v's cost := infinity.v's previous := none.
  v_1's cost := 0.
  pqueue := \{\text{all vertices}, \text{ordered by distance}\}.
```

```
while pqueue is not empty:
```

```
v := remove vertex from pqueue with minimum cost.
mark v as visited.
for each unvisited neighbor n of <mark>v</mark>:
   cost := v's \ cost + weight \ of \ edge (v, n).
```

```
if cost < n's \ cost:
  n's cost := cost.n's previous := v.
```
reconstruct path from  $v_2$  back to  $v_1$ , following previous pointers.

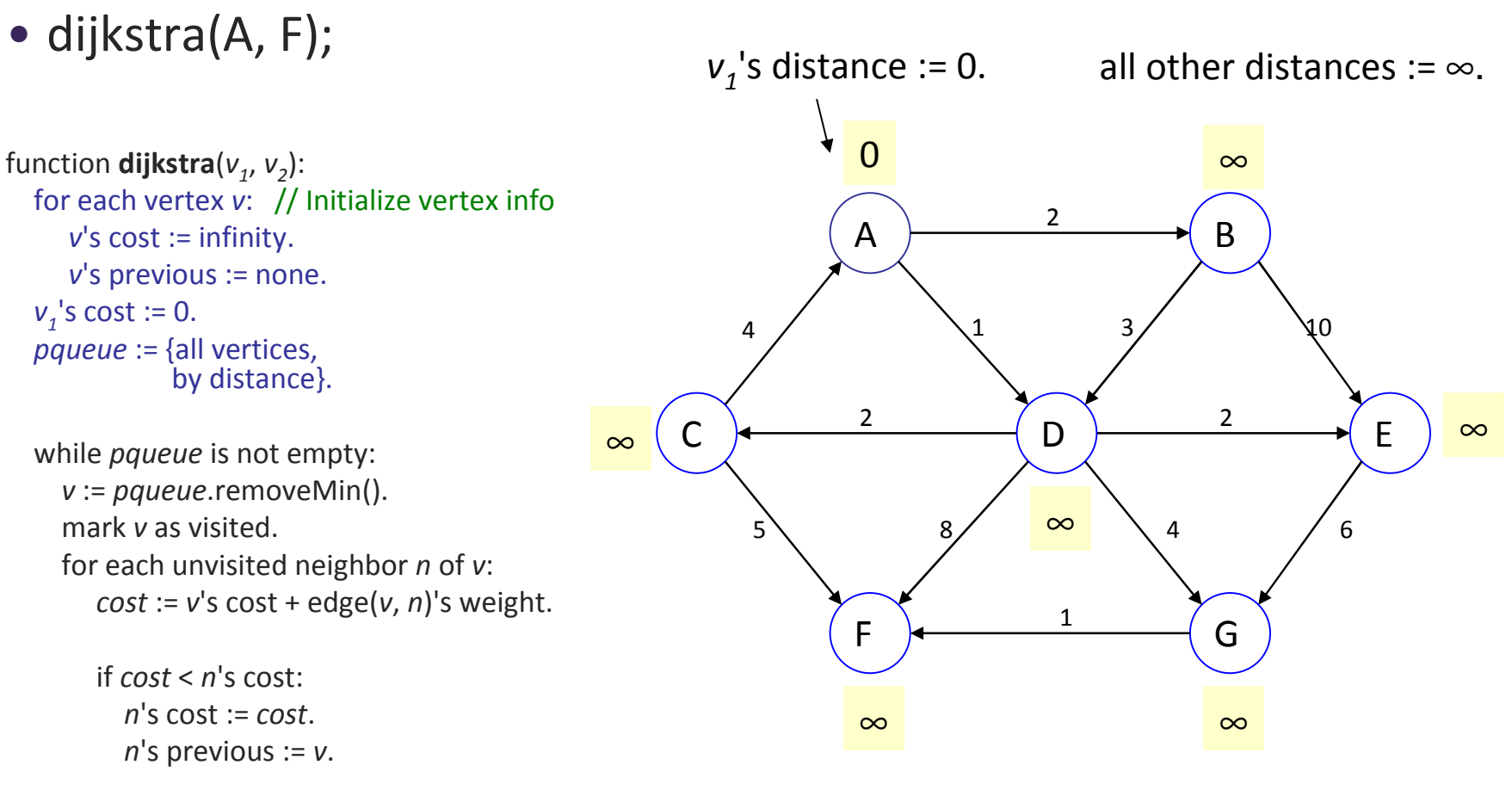

reconstruct path from  $v_2$  back to  $v_1$ ,<br>following provious pointers following previous pointers.

pqueue = [**A:0**, B:∞, C:∞, D:∞, E:∞, F:∞, G:∞]

#### • dijkstra(A, F);

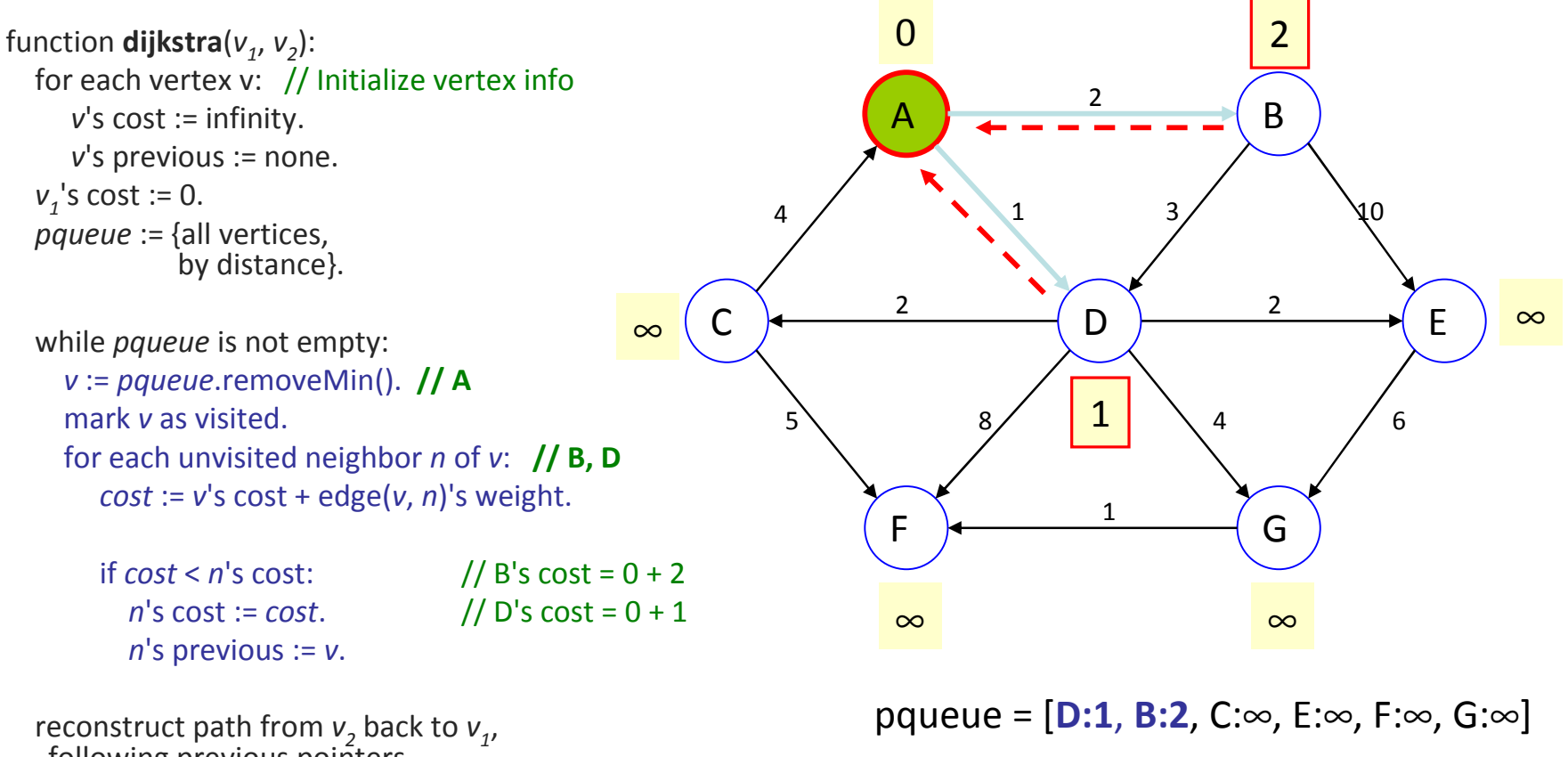

following previous pointers.

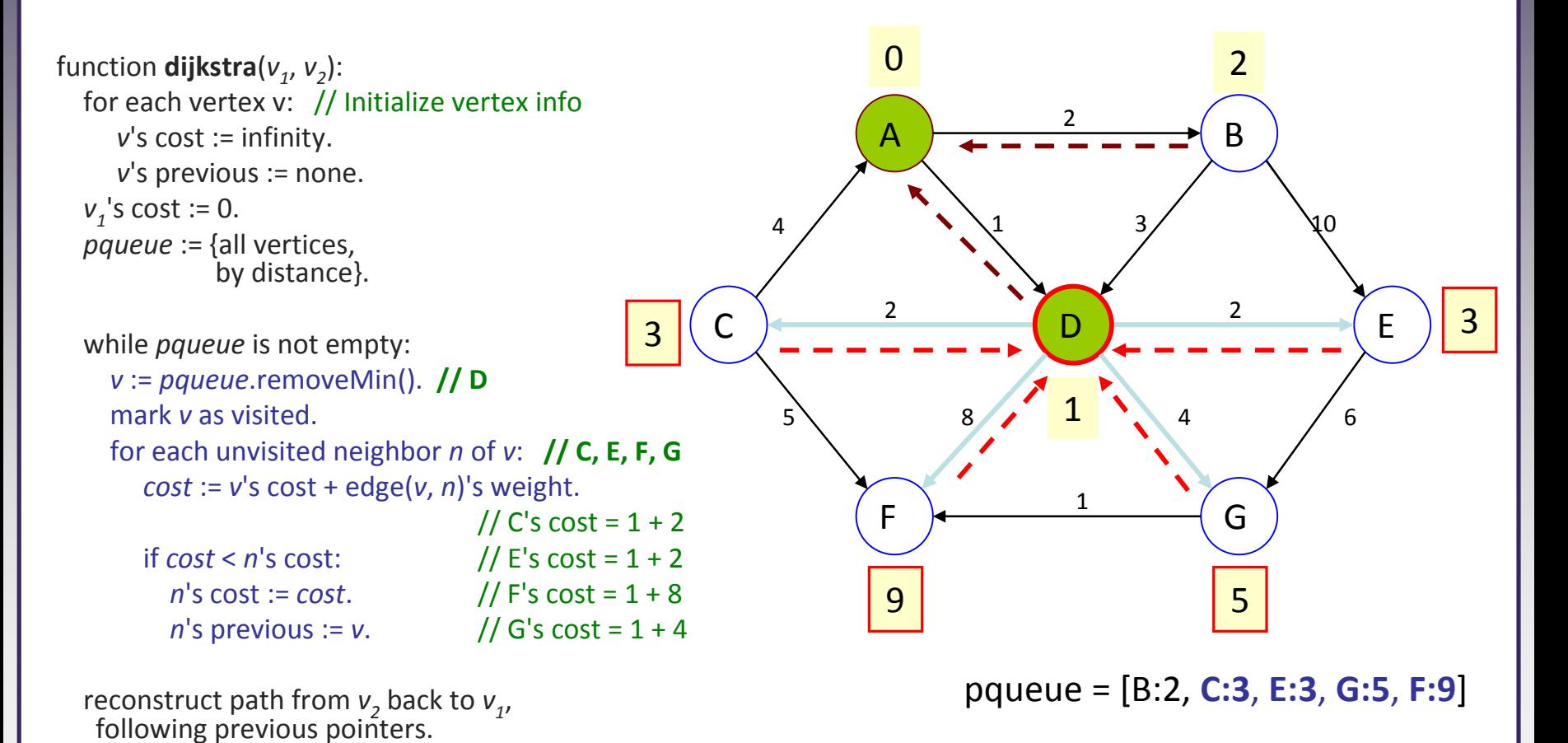

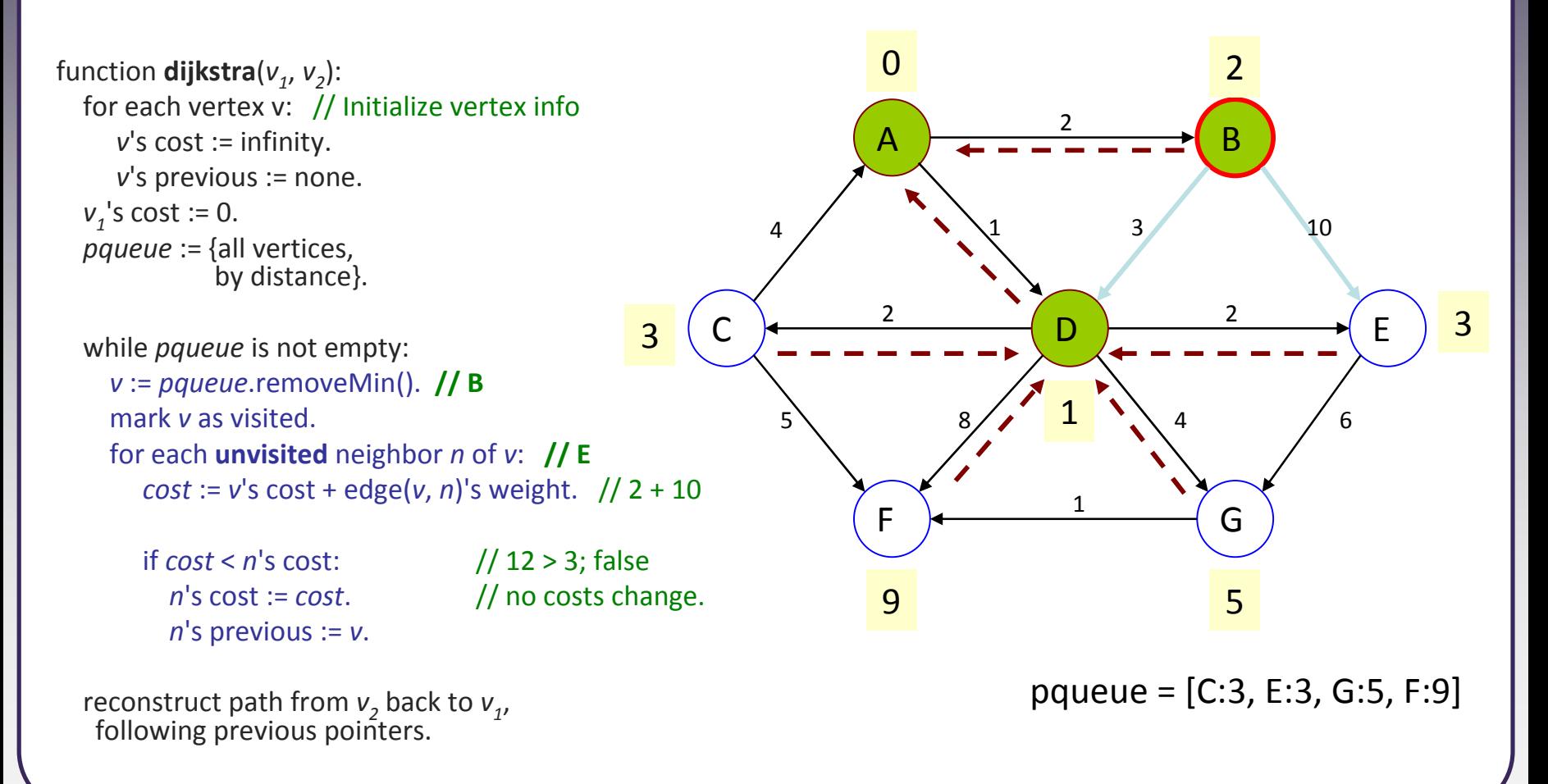

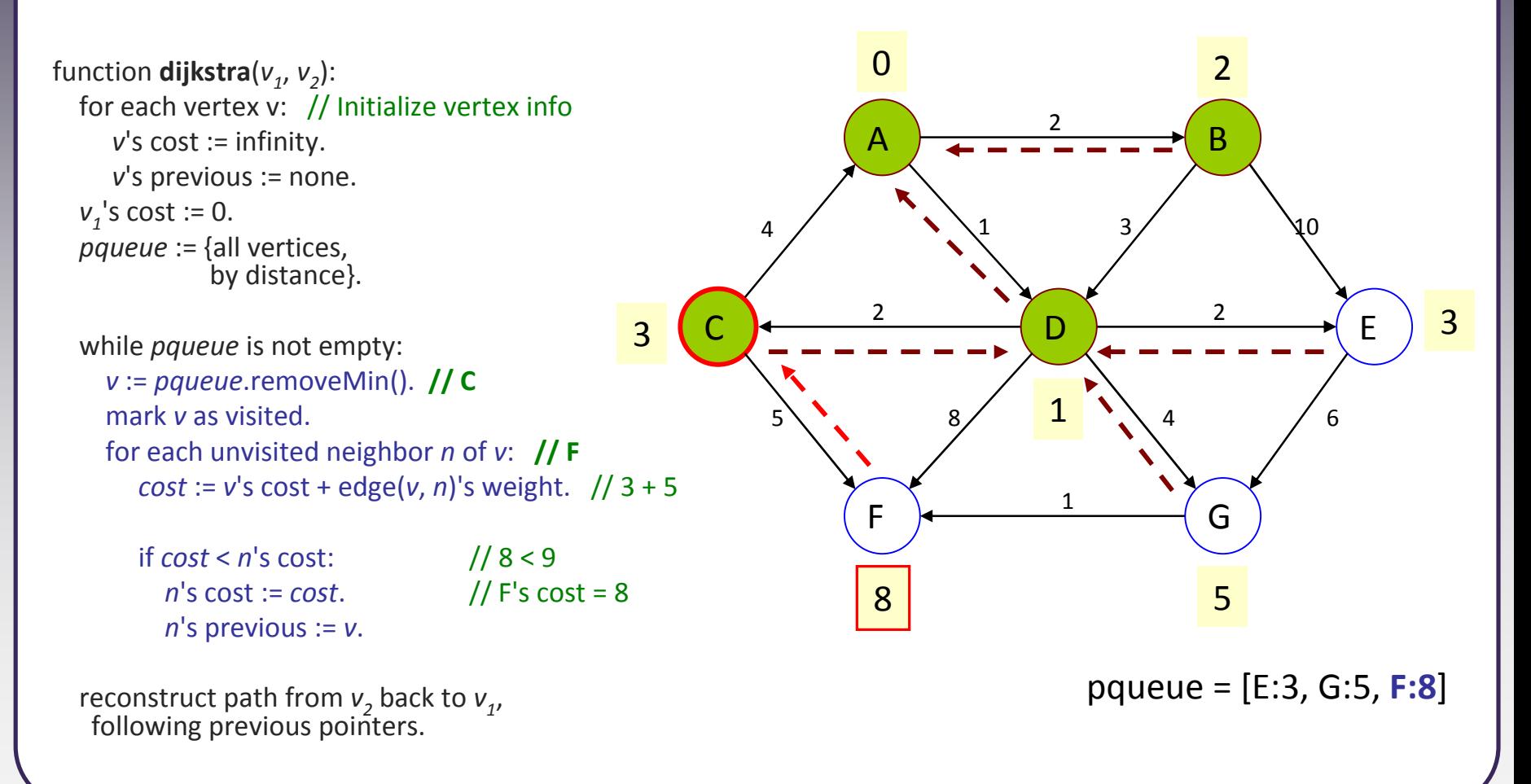

#### • dijkstra(A, F);

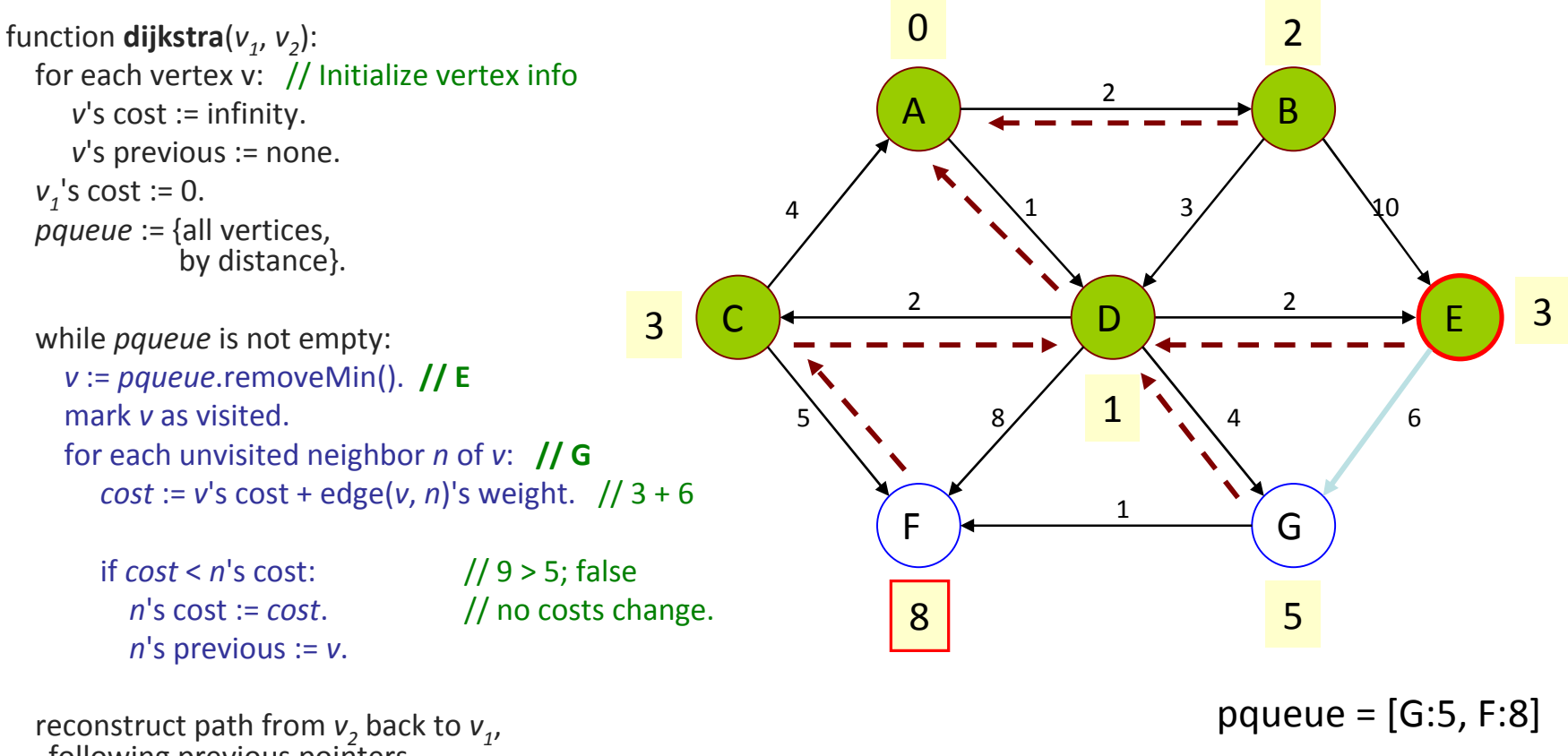

following previous pointers.

11

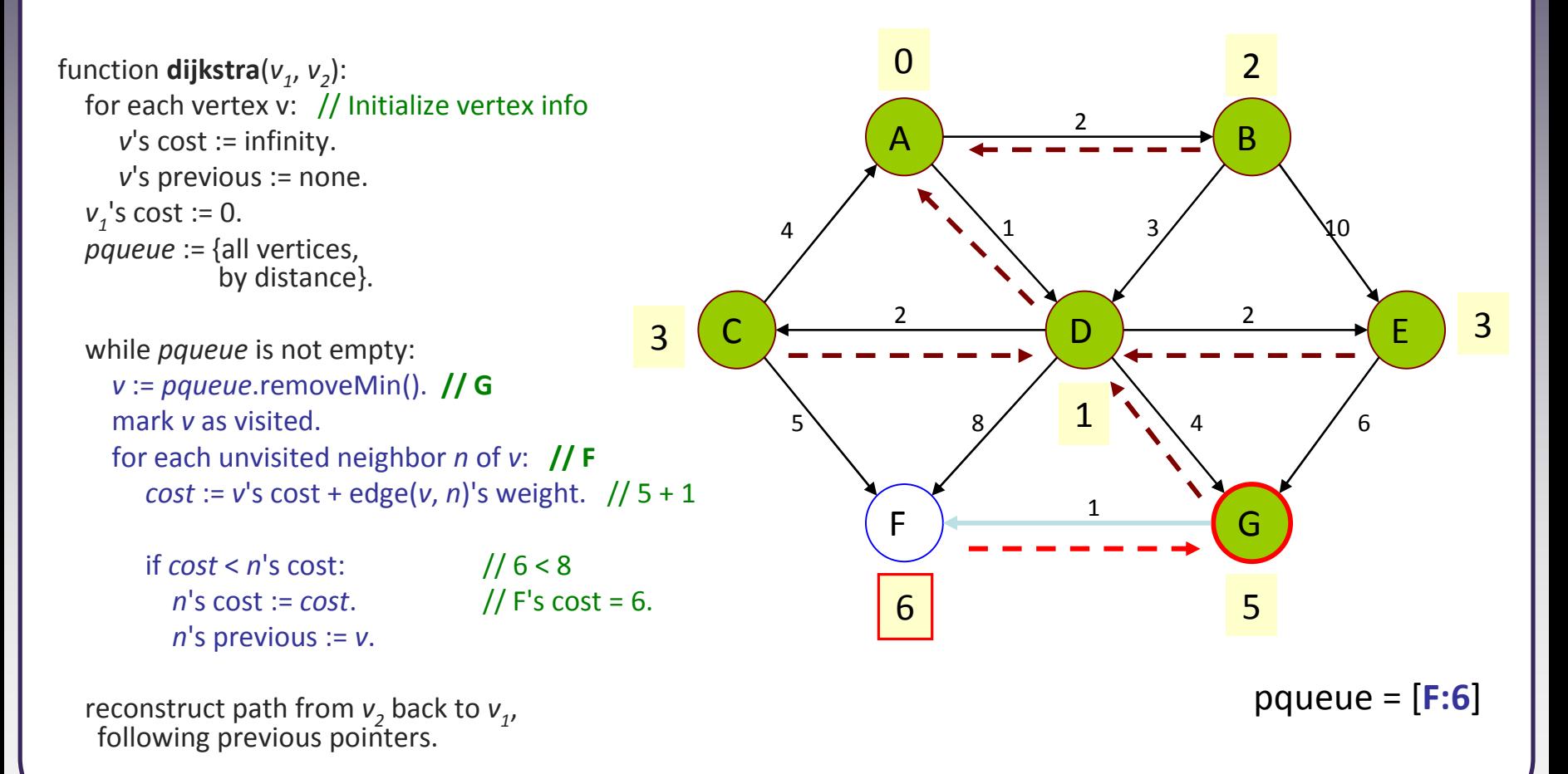

```
function dijkstra(v_1, v_2):
  for each vertex v: // Initialize vertex infov's cost := infinity.
     v's previous := none.
  v_1's cost := 0.
   pqueue := {all vertices,
               by distance}.while pqueue is not empty:
     v := pqueue.removeMin(). // F
     mark v as visited.
     for each unvisited neighbor n of v: // none
        cost := 
v's cost + edge(
v, n)'s weight.
        if cost <
                                       \frac{1}{2} no costs change.
          n's cost := cost.
           n's previous := v.
   reconstruct path from v_2 back to v_1,<br>following provious pointers

following previous pointers.pqueue = []
                                                                              AFGBCDE44 / 1233/10462\mathfrak{p}581\Omega\overline{\phantom{0}}33165
```
#### • dijkstra(A, F);

```
function dijkstra(v_1, v_2):
  for each vertex v: // Initialize vertex infov's cost := infinity.
     v's previous := none.
  v_1's cost := 0.
  pqueue := {all vertices,
              by distance}.
```

```
while pqueue is not empty:
  v := pqueue.removeMin().
  mark v as visited.
  for each unvisited neighbor n of <mark>v</mark>:
     cost := v's cost + edge(v, n)'s weight.
```

```
if cost < n's cost:
 n's cost := cost.
  n's previous := v.
```
reconstruct path from  $v_2$  back to  $v_1$ ,<br>following provisive pointers following previous pointers.

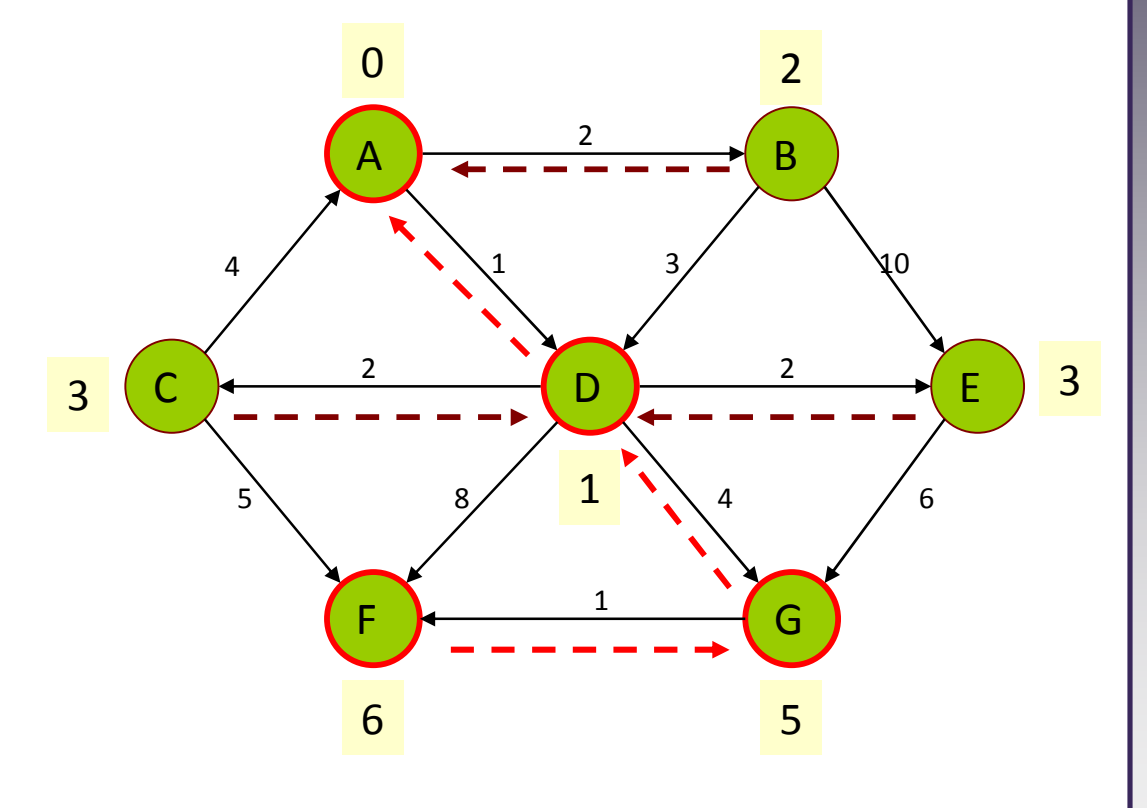

 $//$  path = [A, D, G, F]

# **Algorithm properties**

- Dijkstra's algorithm is a greedy algorithm:
	- Make choices that currently seem the best.
	- Locally optimal does not always mean globally optimal.
- It is correct because it maintains the following two properties:
	- $\blacksquare$  1) for every marked vertex, the current recorded cost is the lowest cost to that vertex from the source vertex.
	- $\blacksquare$ ■ 2) for every unmarked vertex v, its recorded distance is shortest path distance to v from source vertex, considering only currently known vertices and v.

# **Dijkstra's runtime**

- For sparse graphs, (i.e. graphs with much less than  $|V|^2$  edges) Dijkstra's is implemented most efficiently with a priority queue.
	- П  $\blacksquare$  initialization: O(|V|)
	- $\blacksquare$  $\blacksquare$  while loop: O(|V|) times
		- remove min-cost vertex from pq: O(log | V|)
		- potentially perform | E| updates on cost/previous
		- update costs in pq: O(log | V|)
	- reconstruct path:  $O(|E|)$
	- Total runtime:  $O(|V| \log |V| + |E| \log |V|)$ 
		- $= O(|E| \log |V|)$ , because  $|V| = O(|E|)$  if graph is connected

• if a list is used instead of a  $pq$ :  $O(|V^2| + |E|) = O(|V|^2)$ 

### **Dijkstra exercise**

- Use Dijkstra's algorithm to determine the lowest cost path from vertex A to all of the other vertices in the graph.
	- $\blacksquare$ Keep track of previous vertices so that you can reconstruct the path.

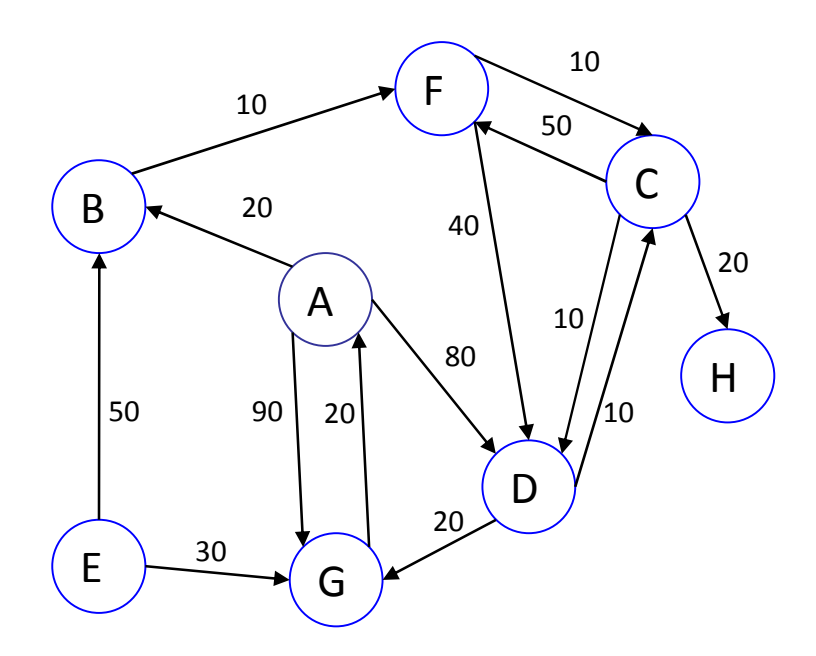